# **Application Note**

# Attaching an LCD to ARM7500

**35**

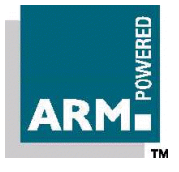

Document number: ARM DAI 0035B Issued: April 1997 Copyright Advanced RISC Machines Ltd (ARM) 1996

#### **ENGLAND**

Advanced RISC Machines Limited Fulbourn Road Cherry Hinton Cambridge CB1 4JN UK<br>Telephone: +44 1223 400400 Facsimile: +44 1223 400410 Email: info@armltd.co.uk

#### **JAPAN**

Advanced RISC Machines K.K. KSP West Bldg, 3F 300D, 3-2-1 Sakado Takatsu-ku, Kawasaki-shi Kanagawa 213 Japan Telephone: +81 44 850 1301 Facsimile: +81 44 850 1308 Email: info@armltd.co.uk

#### **GERMANY**

Advanced RISC Machines Limited Otto-Hahn Str. 13b 85521 Ottobrunn-Riemerling Munich Germany<br>Telephone: +49 89 608 75545 Facsimile: +49 89 608 75599 Email: info@armltd.co.uk

#### **USA**

ARM USA Incorporated Suite 5 985 University Avenue Los Gatos CA 95030 USA Telephone: +1 408 399 5199 Facsimile: +1 408 399 8854 Email: info@arm.com

World Wide Web address: http://www.arm.com

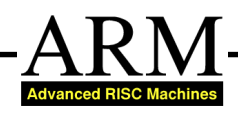

## **Proprietary Notice**

ARM, the ARM Powered logo and EmbeddedICE are trademarks of Advanced RISC Machines Ltd.

Neither the whole nor any part of the information contained in, or the product described in, this document may be adapted or reproduced in any material form except with the prior written permission of the copyright holder.

The product described in this document is subject to continuous developments and improvements. All particulars of the product and its use contained in this document are given by ARM in good faith. However, all warranties implied or expressed, including but not limited to implied warranties or merchantability, or fitness for purpose, are excluded.

This document is intended only to assist the reader in the use of the product. ARM Ltd shall not be liable for any loss or damage arising from the use of any information in this document, or any error or omission in such information, or any incorrect use of the product.

## **Key**

#### **Document Number**

This document has a number which identifies it uniquely. The number is displayed on the front page and at the foot of each subsequent page.

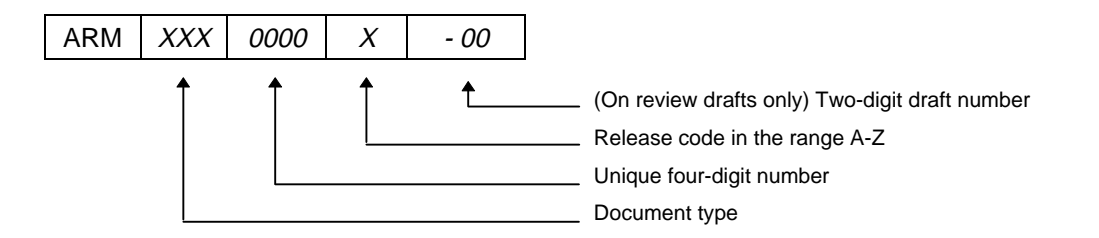

#### **Document Status**

The document's status is displayed in a banner at the bottom of each page. This describes the document's confidentiality and its information status.

Confidentiality status is one of:

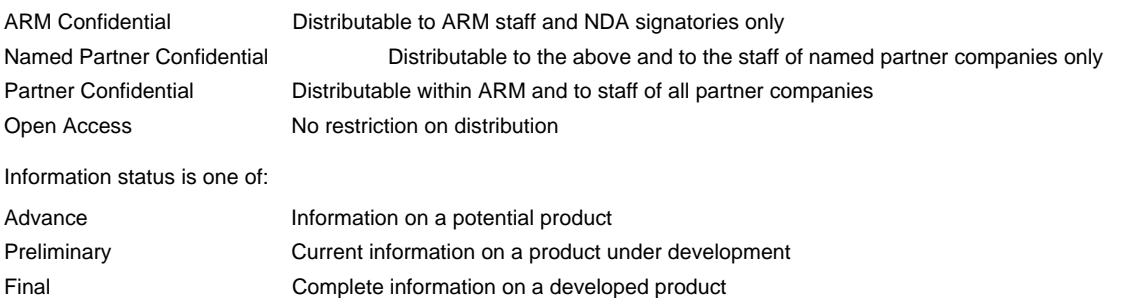

# **Change Log**

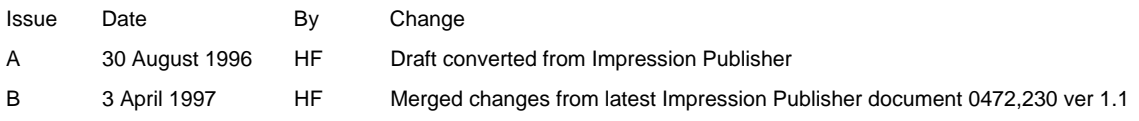

**Applications Note 35 ii** ARM DAI 0035 B

# **Contents**

**1 Introduction 2 Overview of the ARM7500 LCD interface 3 Interface design examples:**

## **A. Monochrome dual STN panels (Example Hitachi LMG5675XUFC)**

- A.1 Interface circuitry
- A.2 System functional description
- A.3 Cursor considerations
- A.4 Register values

## **B. Colour single TFT panels, 256 colours (Example IBM ITSV34A)**

- B.1 Interface circuitry
- B.2 System functional description
- B.3 Cursor considerations
- B.4 Register values

## **4 Products and services available**

# **1 Introduction**

This application note provides detailed information on how to attach a liquid crystal display panel (LCD) to the ARM7500 single chip computer.

ARM is a trademark of Advanced RISC Machines Ltd, ART is a trademark of Acorn Group Plc, IBM is trademark of International Business Machines Corporation, Hitachi is a trademark of Hitachi Europe Ltd.

This application note is intended only to assist the reader in the use of the ARM7500. ARM and Acorn shall not be liable for any loss or damage arising from the use of any information in this application note, or any error or omission in such information. The information contained herein may be changed without prior notice.

References: ARM7500 Data sheet (ARM DDI 0050), relevant display panel data sheet.

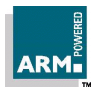

 **Applications Note 35 ARM ARM DAI 0035 B 1** 

# **2 Overview of the ARM7500 LCD interface**

A block diagram of the major elements involved in the data flow for video output from the ARM7500 is shown in figure O.1 below. The CPU creates the cursor images and the screen image in the area of DRAM reserved for use as a video frame buffer. It then programmes the DMA controller registers to carry out the screen image data transfer between DRAM and the video controller, on-demand from the video controller.

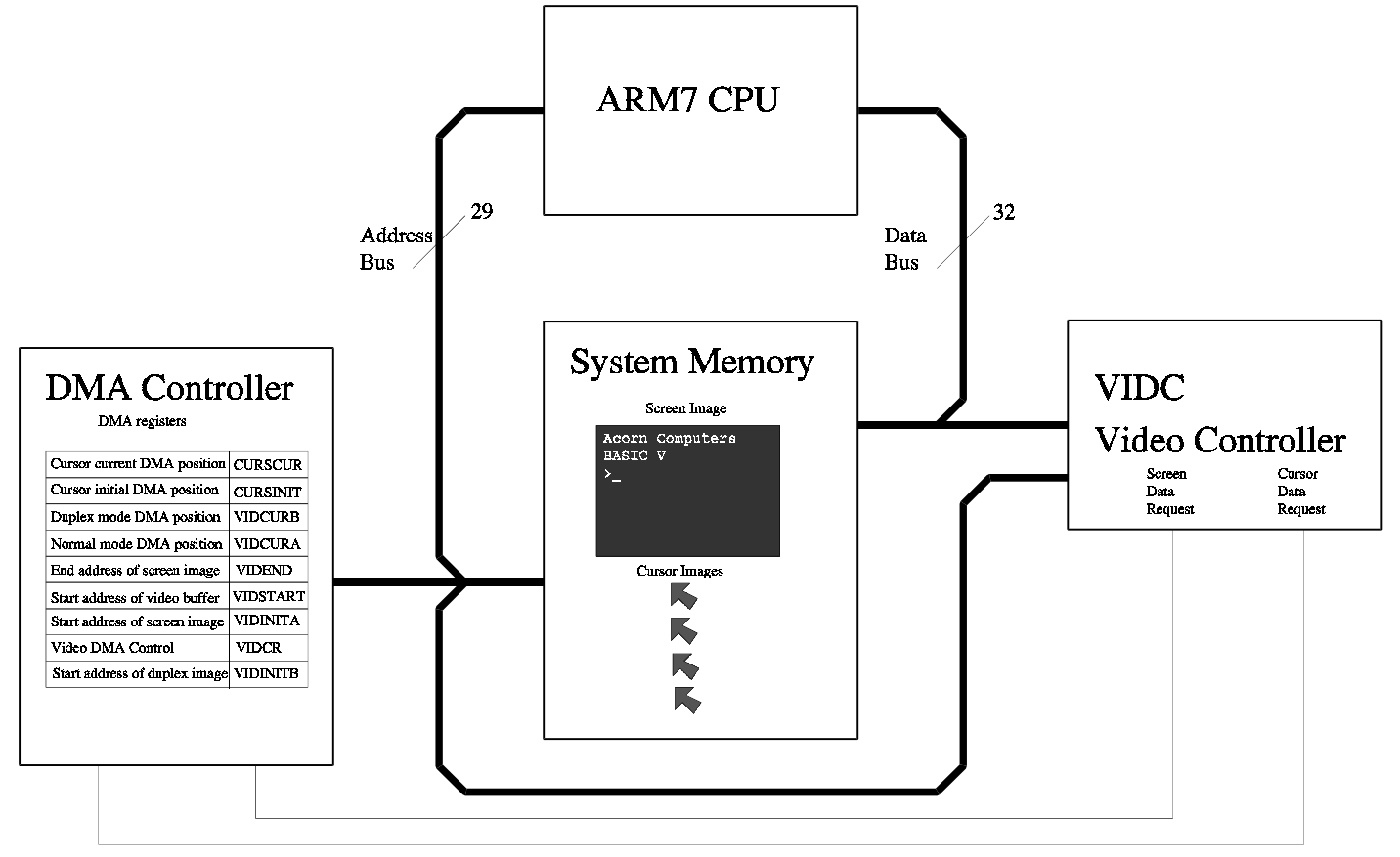

Figure O.1 Video Data Flow in the ARM7500 Architecture

Separate DMA requests are made by the video controller for screen image data and cursor data. The DMA controller responds to these requests by holding-off CPU access memory and transferring data to the video controller's FIFO in quad-word blocks.

Figure O.2 below shows the important blocks of ARM7500 video controller with respect to driving an LCD.

The diagram shows how the data output through the ED port is switched between a number of sources, as defined and controlled by a combination of ECLK and EREG[1:0]. In addition the data supplied by the 'Green LUT' and the 'External LUT' can be processed by the grey scaler on a frame-by-frame basis in order to generate a grey scale on a monochrome display.

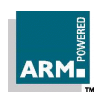

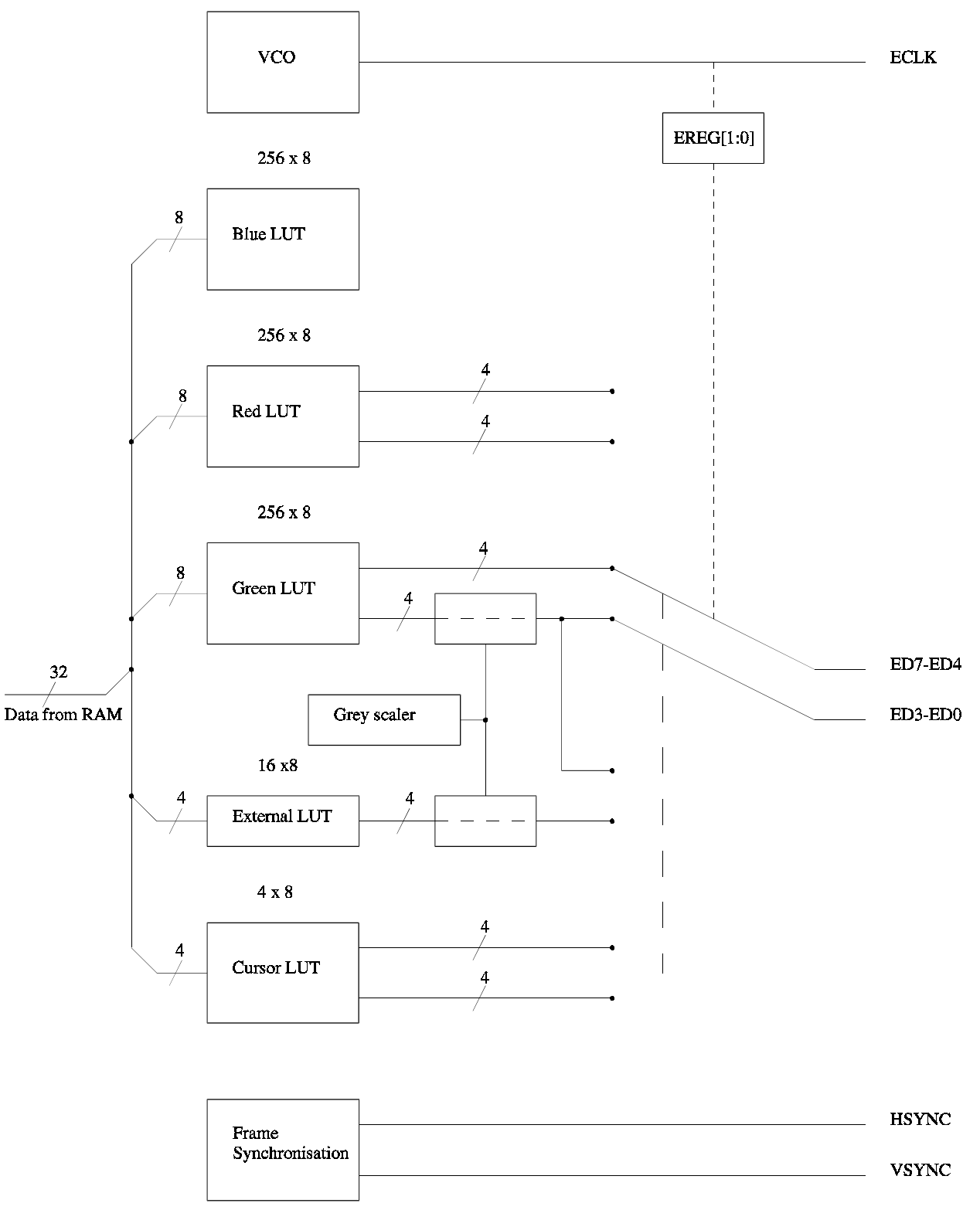

Figure O.2 LCD Block Diagram of ARM7500 Video Controller LCD Components

The diagram shows how the ED port can source its data from either the green LUT, the red and green LUTs or the green and external LUTs with the option to enable the grey scaler.

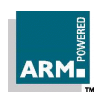

 **Applications Note 35**  $ARM_{\odot}$   $ARM$  DAI 0035 B  $3$ 

# **2 Interface design examples**

### **A. Monochrome dual STN panels** (Example Hitachi LMG5675XUFC)

## **A.1 Interface circuitry**

A dual STN panel, as its name implies, is made up of two separate panels one atop the other, requiring synchronous data streams. STN panels use a passive display matrix therefore the frame rate must be maintained at a level which minimises visible flicker. Grey scaling, achieved by pixel modulation, must be generated by the video controller driving the panel. The panel has no inherent means of generating grey scales, a pixel is either on or off.

A panel will typically have the following connections:-

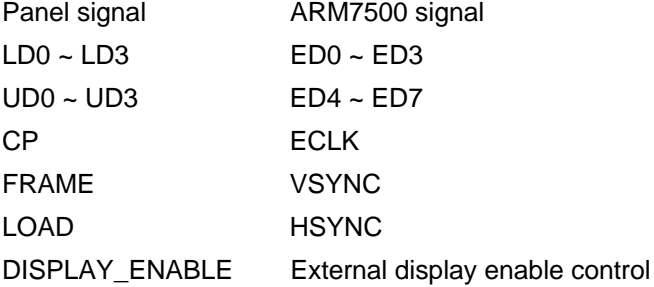

If the system design must allow for the panel to be powered down, for example to save power during idle time, then it will be necessary to intercept some of the signals from the ARM7500 with tristate buffers.

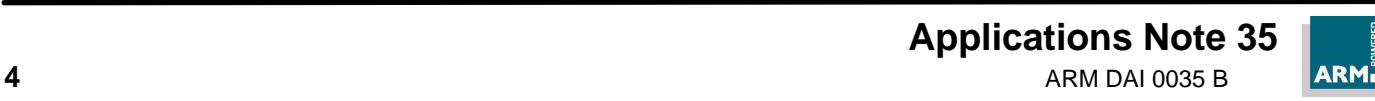

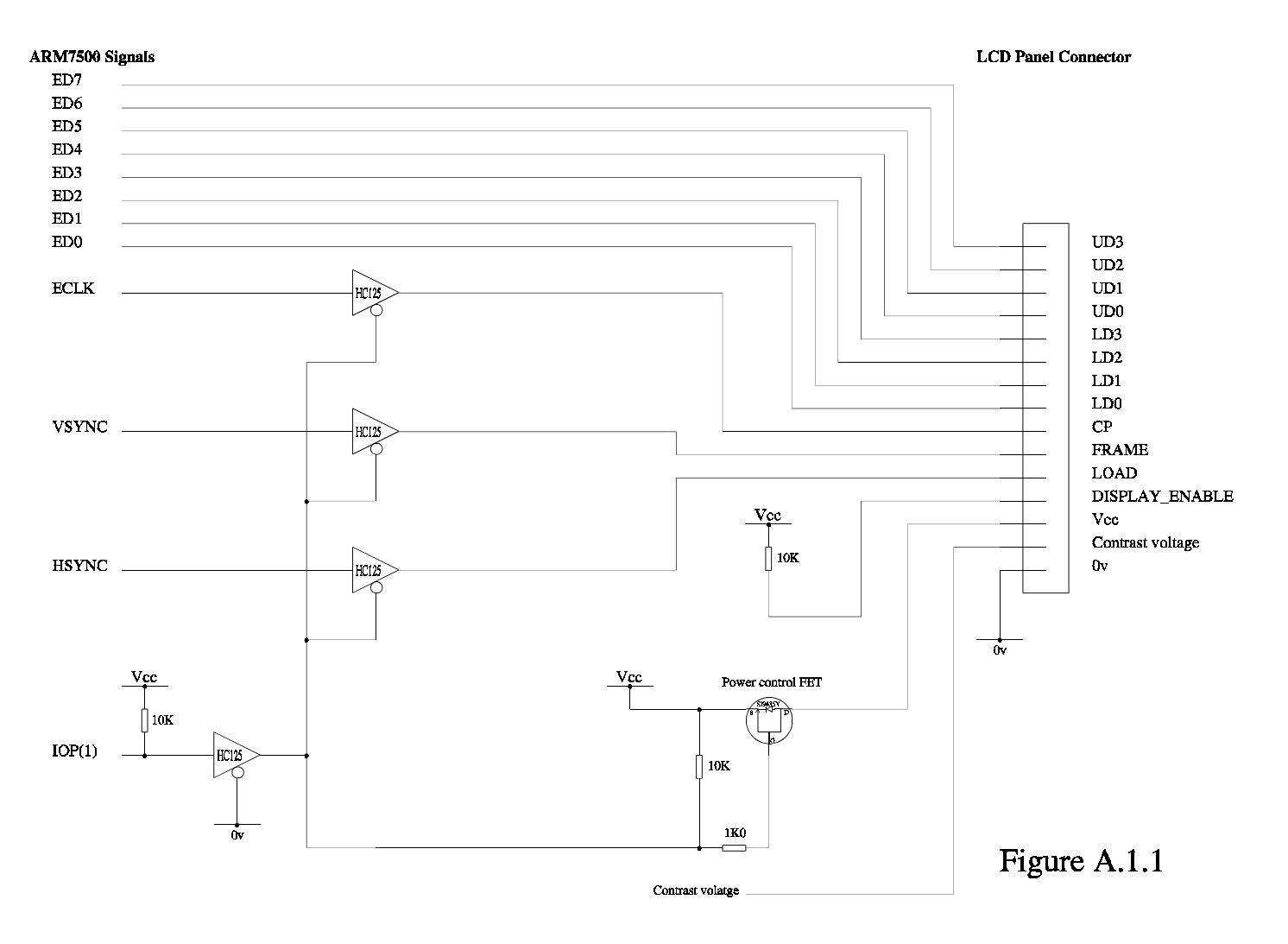

Figure A.1.1 show a typical interface circuit design.

Contrast voltage may be generated by the back-light inverter circuit. ED signals need not be buffered because they can be set to zero before Vcc is removed from the panel and kept at zero until after Vcc is restored.

## **A.2 System functional description**

For the example panel (VGA 640 x 480 with 16 grey levels) the screen image in memory should be a 640 x 480 pixel image with depth of 4 bits per pixel (equating to 16 grey levels including black). The ARM7500 grey-scaler is fixed at 16 grey levels but 1 and 2 bit per pixel modes can be supported by palette mapping.

For 4 bit/pixel modes screen data is fetched from memory in quad-word packets representing 32 pixels, each 4 bit nybble representing the grey level of a single pixel.

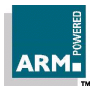

 **Applications Note 35**  $\overline{ABM}_{\bullet}$   $\overline{ABM}$   $\overline{DBM}$   $\overline{DBM}$   $\overline{BDM}$   $\overline{BDM}$ 

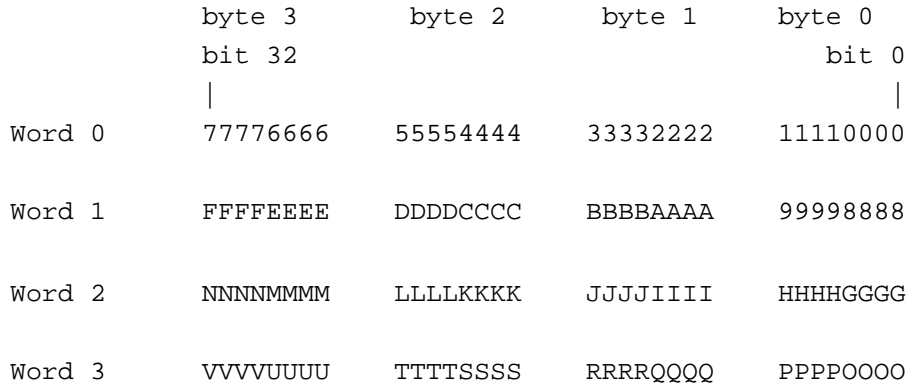

It is the function of the grey-scaler to convert the 4 bit depth of each pixel into a 1 bit depth pixel with pulse width modulation. The modulation level is defined by the pixel's 4 bit value.

For dual panels such as the Hitachi LMG5675XUFC the video DMA registers must be set up so that alternate quadwords for upper and lower panel halves are transferred from memory (see ARM7500 data sheet for further details). The data output from the ARM7500 ED port represents 1 bit/pixel data for four pixels of both the upper and lower half panels. Upper panel data is mapped though the bottom 4 bits of the green LUT and lower panel data is mapped through the 4 bit Ext LUT before the grey scaling, allowing palette mapping.

Each byte from the ED port thus represents 4 pixel of the upper panel and 4 pixel of the lower panel (for single panels only the top four bits of the ED port are used). ECLK runs at one-quarter of the pixel rate.

The relationship of ECLK to the pixel data is show in figure A.2.1.

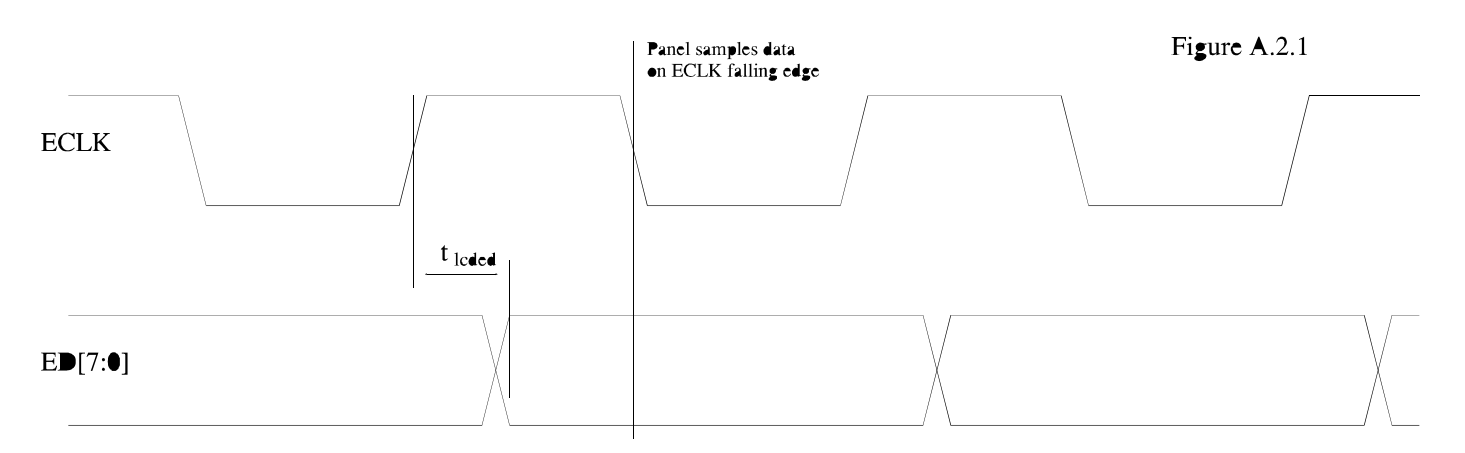

 $t_{\text{loted}}$  is typically ¼ of the ECLK clock period (approx 62ns at 4MHz). The above schematic shows an RC delay circuit on ECLK which can be used to shift the edge slightly if required.

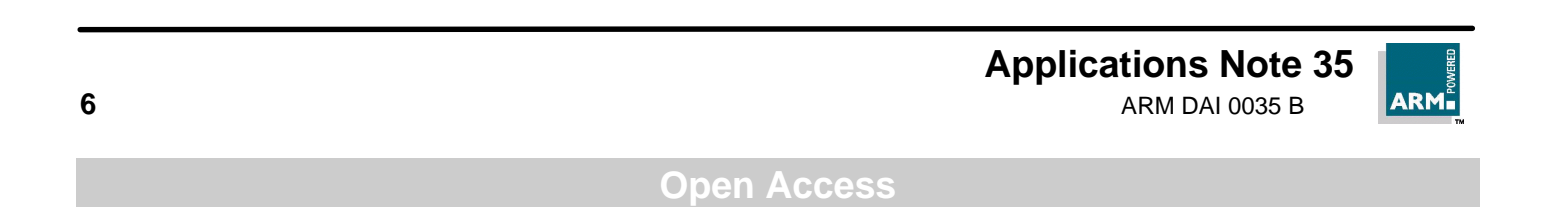

#### **A.3 Cursor considerations**

Cursor data is processed in exactly the same manner as screen data but special measures must be taken when the cursor is required to straddle the join of a dual panel display.

The hardware cursor is 32 pixels wide with a resolution of 2 bits/pixel. Cursor height is not restricted but it will typically be between 32 and 64 rasters long. Cursor data transfers are quad-word transfers and therefore occur once every two raster scans on rasters where the cursor is displayed. The quad-word transfers must be aligned to quad-word boundaries which necessitates two versions of the cursor, a standard version and a version which is offset one line for use when the cursor image starts on a raster line which does not have a cursor data transfer. The table below shows an 8 line cursor (shown as only 8 pixels wide for brevity) starting on an even raster line.

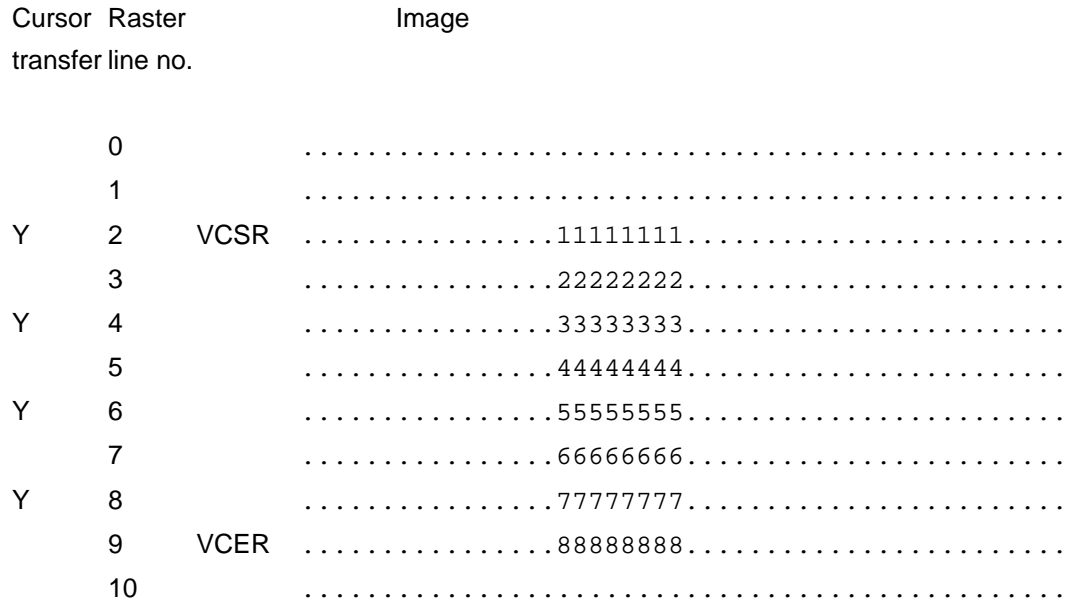

(VCSR = Video Cursor Start Register, VCER = Video Cursor End Register) The corresponding memory image for the cursor would be:-

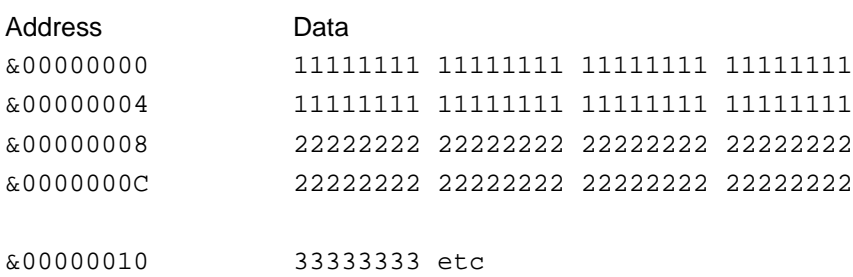

If, however, the cursor image moves and subsequently needs to start on raster 3, data transfer must still start on raster 2, so a second version of the cursor image is required starting with a transparent first line and ending with a transparent line. The memory image for the second version of the cursor would be:-

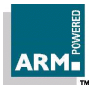

 **Applications Note 35** ARM DAI 0035 B **7**

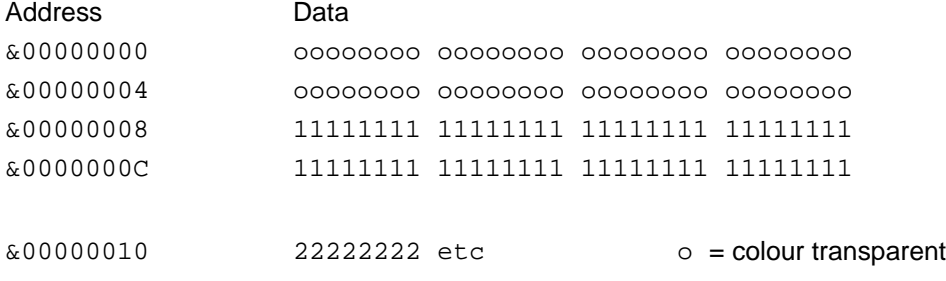

**Applications Note 35 ARM 8** ARM DAI 0035 B

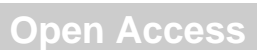

For dual panel LCDs there is the additional problem of when the cursor is required to straddle the panel boundary thus:-

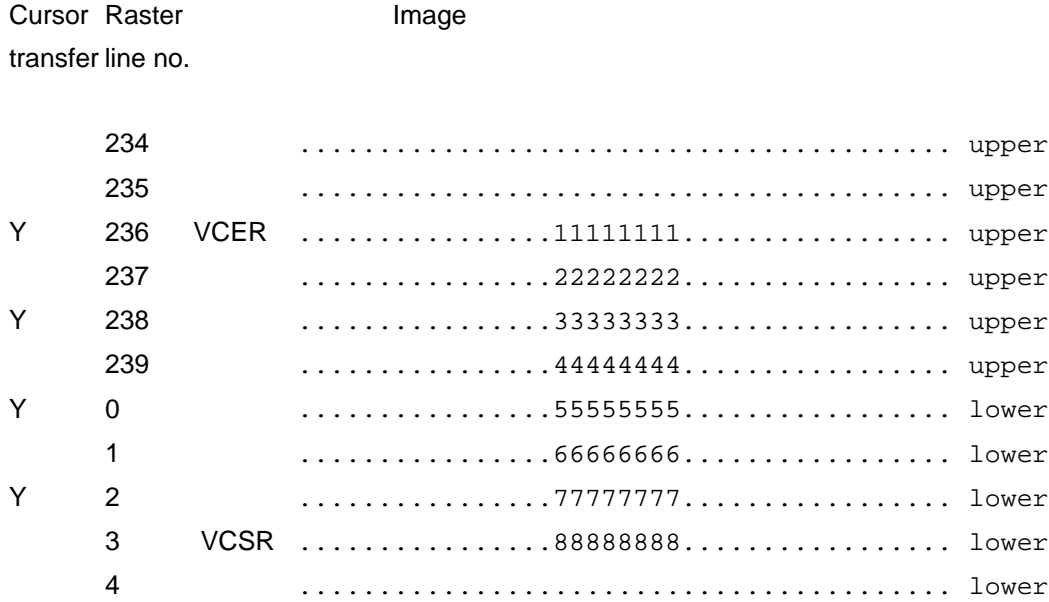

The ARM7500 must be programmed to change the mode of the VCSR and VCER registers so that cursor data is displayed from the first lower panel raster until VCSR is reached and then on the upper panel from VCER until last upper panel raster is reached. (See ARM7500 data sheet for further details). A pair of cursor images is required allowing the DMA transfers to start at any position in the cursor image and transfer a complete contiguous image.

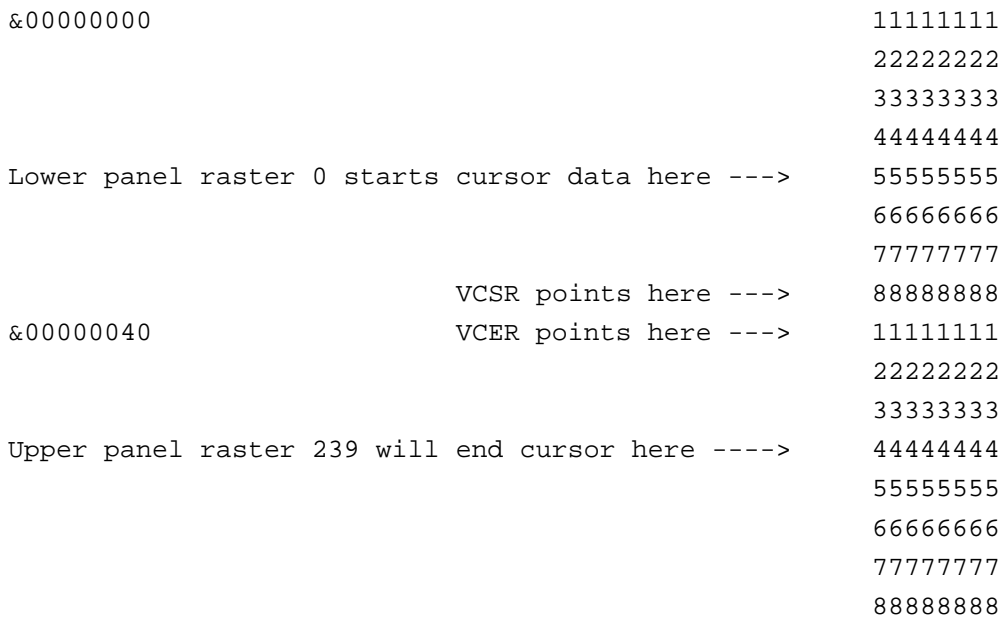

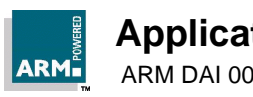

As with the case when the cursor is fully contained within one half of the dual panel, a second version of the dual cursor image will be required which is offset by half of a quad-word when the cursor starts on alternate rasters, leading to 4 distinct cursor images.

#### **A.4 Register Values**

For the Hitachi LMG5675XUFC the ARM7500 registers should be set to the following values:-

```
Register Address Notes
Video palette \&100000000 ; palette pointer=0
                     &00000000 ; 0 White
                     &02020202 ; 1 set first 16 entries in all 4 palettes to 16 grey levels
                     &04040404 ; 2
                     &06060606 ; 3
                     &08080808 ; 4
                     \&0\triangle0\triangle0\triangle0\triangle0\triangle ; 5
                     &0C0C0C0C ; 6
                     &0F0F0F0F ; 7 black
                     &0B0B0B0B ; 8
                     &03030303 ; 9
                     &08080808 ;10
                     &0B0B0B0B ;11
                     &01010101 ;12
                     &09090909 ;13
                     &04040404 ;14
                     &06060606 ;15 ;hres = 640, vres = 480, psz = 1 for dual, 0 for single
LCD offset register 0 &30000000+((vres/(1+psz)+3)MOD5)*2 ; LCD Off_ 5=6
LCD offset register 1 &31000000+((3*vres/(1+psz)+8)MOD15)*16+(7*vres/(1+psz)+4)MOD9 ;LCD Off_15=8
Border colour register &40000000 ; border colour set to black
Cursor colour 1 &55050505
Cursor colour 2 &6A0A0A0A
Cursor colour 3 &7F0F0F0F
Horizontal cycle register &80000000+ hcr ; hcr = 820-8 must be multiple of 4
Horizontal sync width reg &81000000+hswr ; hswr = 58 -8 must be even
Horizontal border start reg &82000000+hbsr ; hbsr = 120-12 must be even
Horizontal display start reg &83000000+hdsr ; hdsr = 140-18 must be even
Horizontal display end reg &84000000+hder ; hder = 780-18 must be even (horizontal resolution = 640)
Horizontal border end reg &85000000+hber ; hber = 792-12 must be even
Vertical cycle register \& 90000000+ vcr ; vcr = 243-2
Vertical sync width reg \& 91000000+vswr ; vswr = 2-1
Vertical border start reg &92000000+\text{vbsr} ; vbsr = 2-1
Vertical display start reg &93000000+vdsr ; vdsr = 2-1
Vertical display end reg &94000000+vder ; vder = 241-1 (vertical resolution = 240 for dual panel)
Vertical border end reg &95000000+vber ; vber = 242-1
Vertical cursor start reg 696000000+address of cursor start isee notes above regarding
Vertical cursor end reg \& 97000000+address of cursor end isetting these registers
External register \& C0002005 ; EREG LCDon DACoff Eclk fifo4
Frequency synthesis register &D0000000+modV*256+modR ; PLL prescaler if used, this panel uses RCLK
```
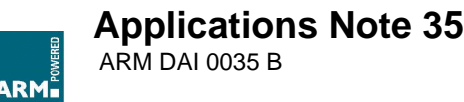

# **Attaching an LCD to ARM7500**

Control register &E0000000+&224A ;DUP=1,fifo\_loads=16,bits/pixel=4,pixel\_rate=clk/3,source=rclk Data control register &F0011000+(psz+1)\*hres\*4/32 ; set to twice number of words per raster for dual

#### Other relevant registers are:-

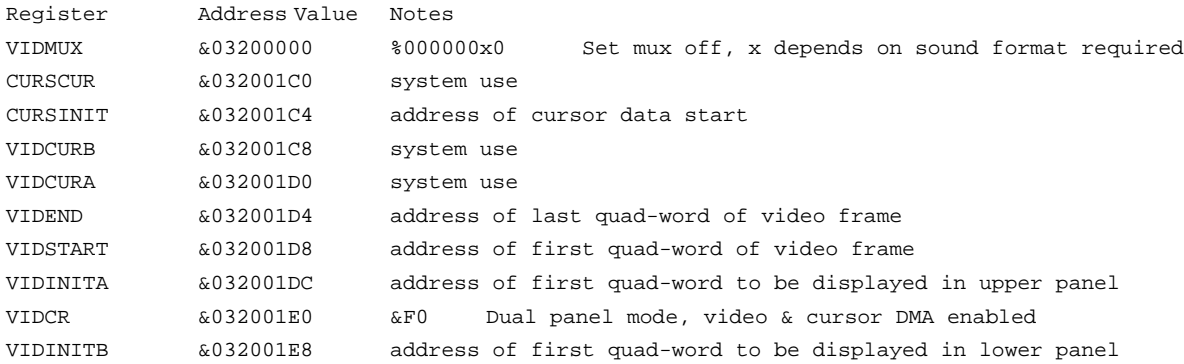

Creating a screen image and setting of DMA registers is identical to the method used for a regular CRT display with the exceptions of where extra DMA registers are required to be set for a dual panel. Creating a screen image and setting of DMA registers is beyond the scope of this document.

#### **B.1 Interface circuitry**

Colour TFT panels will generally have a parallel interface data connection with a number of data bits for each of the red, green and blue primary colours. In addition there will be a number of control signals and power supply connections. In the case of the IBM ITSV34A 10.4" Colour TFT LCD panel there are the following connections:-

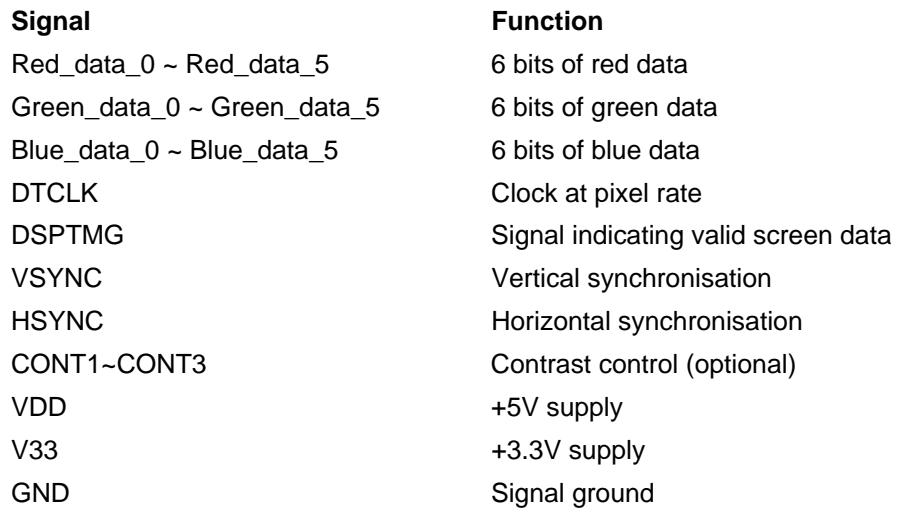

Although this panel is capable of producing a  $\frac{1}{4}$  million colours the interface design described below limits the user to 256 colours. This is primarily because the screen image data must be routed through the ARM7500 video palette limiting the number of colours to 256, although they may be selected from 32 thousand colours. The limit of 32

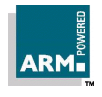

thousand colours is set by the ARM7500 being able to produce a maximum of 16 bits of data per pixel clock cycle (5 bits per RGB and one control bit).

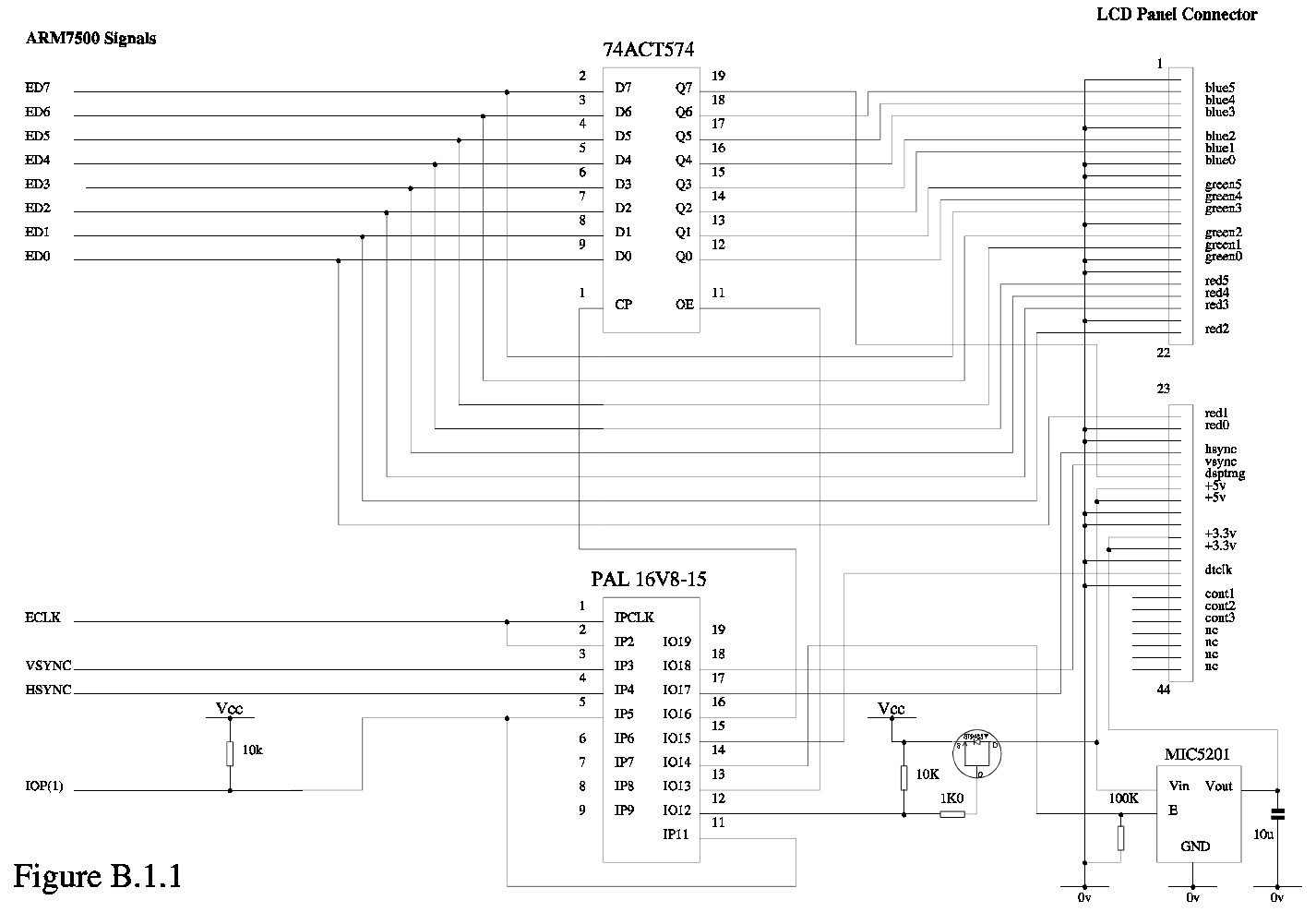

Figure B.1.1 shows an example of an interface design.

In the above design a PAL is used to control an external data latch (required to demultiplex the ED port data, see below) and also to provide a means of tri-stating the signals from the ARM7500 should it be a requirement of the design to be able to power down the LCD panel. The logic code for the PAL is given below. The PAL provides a necessary delay to the edge of ECLK which is used to control the latch. An RC delay may also be used.

" >PANEL0

Acorn RISC Technologies Ltd

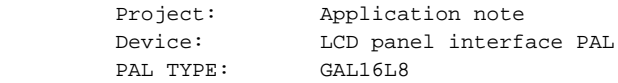

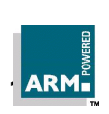

# **Applications Note 35**

ARM DAI 0035 B

```
 Unprogrammed: 0760,200
         Programmed:
         Issue: 0.A
       Date: 11th October 1995
        Author: Alex Bienek
        **********************************
"
DEVICE PANEL1 (P16L8)
PIN
ECLK = 1 (INPUT combinatorial)
ECLKC = 2 (INPUT combination)VnCS = 3 (INPUT combinatorial)
HS = 4 (INPUT combinatorial)
Envcclcd1 = 5 (INPUT combinatorial)
NC6 = 6 (INPUT combinatorial)
NC7 = 7 (INPUT combinatorial)
NC8 = 8 (INPUT combinatorial)
NC9 = 9 (INPUT combinatorial)
Envcclcd2 = 11 (INPUT combinatorial)
/FETctrl = 12 (OUTPUT combinatorial active_low)
/LatchOE = 13 (OUTPUT combinatorial active_low)
/V3enable = 14 (OUTPUT combinatorial active_low)
/DTCLK = 15 (OUTPUT combinatorial active_low)
/LatchClk = 16 (OUTPUT combinatorial active_low)
/HSYNC = 17 (OUTPUT combinatorial active low)
/VSYNC = 18 (OUTPUT combinatorial active_low)
/NC19 = 19 (OUTPUT combinatorial active_low);
BEGIN "Logic Definitions"
FETctrl = /Envcclcd1;
LatchOE = /Envcclcdl;
V3enable = Envcclcd1;
LatchClk = /ECLKc;
IF (/Envcclcd1) THEN
        BEGIN
              HSYNC = /HS;
               VSYNC = /VnCS;
              DTCLK = /ECLKC; END;
ELSE
        BEGIN
              HSYNC = 1;VSYNC = 1:
              DTCLK = 1;
        END;
ENABLE(FETctrl, LatchOE, LatchClk, V3enable);
ENABLE(DTCLK, HSYNC, VSYNC);
END. "End of file"
```
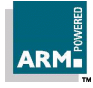

### **B.2 System Functional Description**

To generate a 256 colour image on a panel such as the IBM ITSV34A the ARM7500 video system should be setup for 8 bit/pixel mode at a resolution matching that of the target panel (in this case 800 x 600). In 8 bit mode the pixel data byte will be presented to each of the red, green and blue palettes. If the ARM7500 is set into duplex mode then two bytes will be output through the ED port for each ECLK cycle. These bytes will be the outputs from the red palette and the green palette. The fact that these are red and green outputs does not mean that they provide data only for the red and green inputs of the panel. Instead they should be considered as the two halves of a 16 bit word which contains 5 bits for each of the three colours and one control signal (DT, denoted as dsptmg in the above schematic).

The mapping of palette-output to panel-input is as follows:-

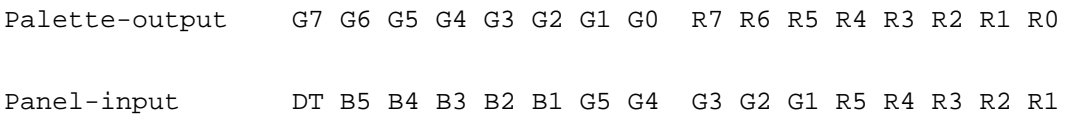

The control signal DT must be high whenever there is valid screen data, therefore this bit must be set to 1 for all green palette entries and cursor colour entries, but set to zero for border colours.

The pixel clock (ECLK) rate is far less critical with TFT panels than with STN panels altough panel manufacturers will often give typical timing specifications that are equivalent to CRT timings.

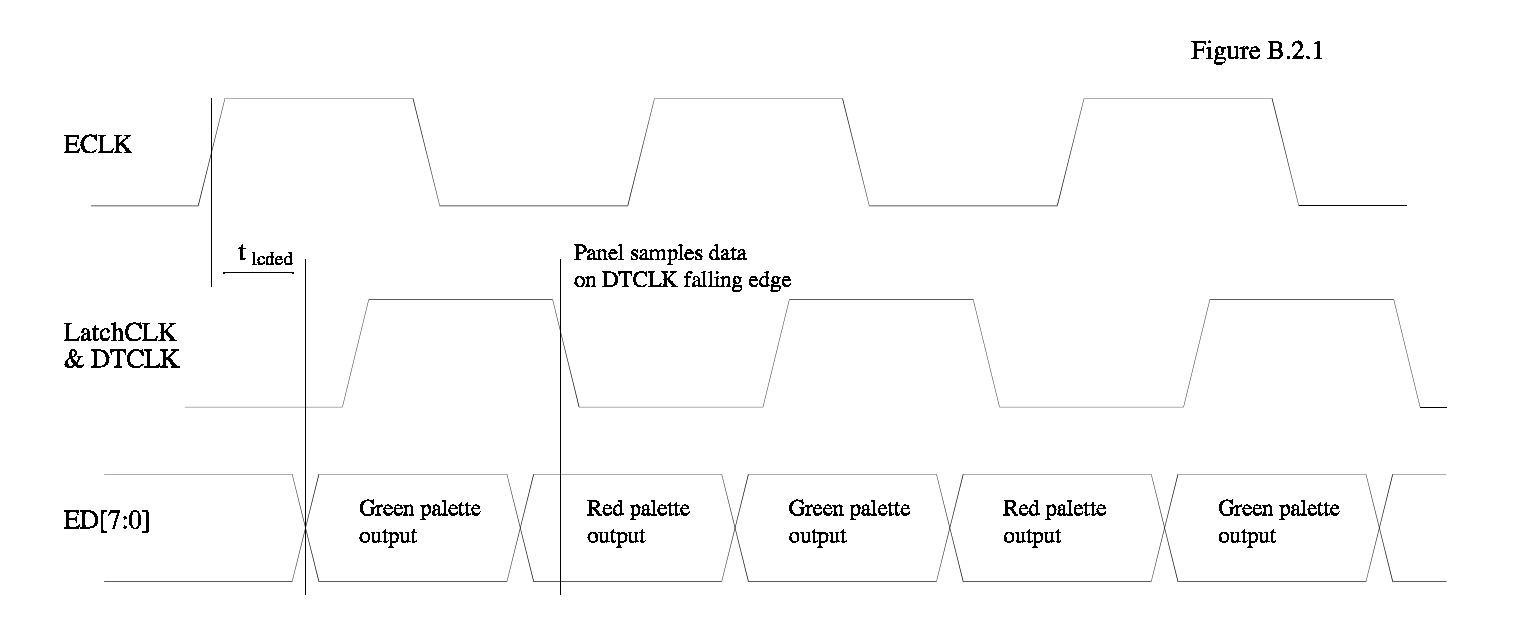

Figure B.2.1 shows the pixel data timing.

 $t_{\text{total}}$  is typically  $\frac{1}{4}$  of the ECLK clock period (approx 6ns at 40MHz).

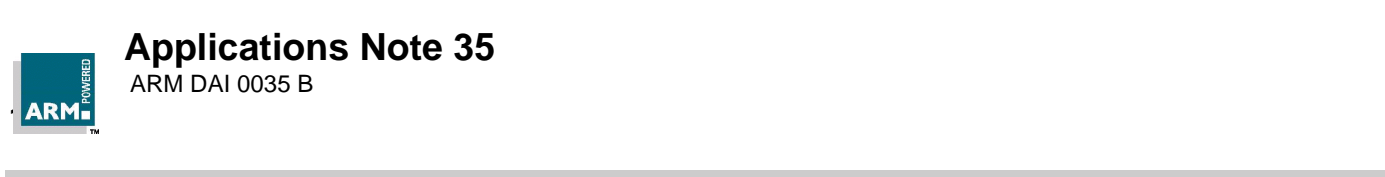

## **B.3 Cursor considerations**

With a single panel LCD there are no special cursor considerations above those required for a regular CRT display, ie non-quad-word aligned cursor DMA starts, which are solved by having two images of the cursor as described in section A.3.

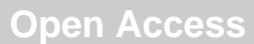

#### **B.4 Software example**

The following program extracts show the register values used to drive the IBM ITSV34A panel. The full program, written in BBC BASIC, which includes a 256 colour palette is available on request from Acorn Risc Technologies.

```
DEFPROCpanel_parms
        hres%=800:vres%=600:REM single panel 800x600
        REM modV%=3 :modR%=4 :REM Vlck=25.8MHz
        REM modV%=6 :modR%=8:REM Vclk=24MHz
        modV%=5: modR%=4:REM Vclk=40MHz
        fifo%=&0200:pixrate%=&00:clksrc%=0:
        lcdbpp%=&60:REM 8 bits/pixel
        REM subtractions taken care of in assembler
       hswr%= 128 :REM even
        hbsr%= 88 +hswr% :REM even
        hdsr%= 0 +hbsr% :REM even
        hder%=hres% +hdsr% :REM even
        hber%= 0 +hder% :REM even
        hcr%= 40 +hber% :REM div4 (N-8)
        vswr%= 4 :REM
        vbsr%= 23 +vswr% :REM
        vdsr%= 0 +vbsr% :REM
        vder%=vres% +vdsr% :REM
        vber%= 0 +vder% :REM
        vcr%= 1 +vber% :REM
ENDPROC
DEFPROCmake_palette
FORI=1TO256
       READ R,G,B
        R=R DIV 8:G=G DIV 8:B=B DIV 8
        Y=R+(G*32)+(B*1024)+&8000
        !(vidclist%+(I*4))=Y
NEXTI
    DATA 0 , 0, 0
    DATA 17, 17, 17
    DATA 34, 34, 34
    DATA 51, 51, 51
    |||||||||||||||||||
    DATA 204, 204, 204
    DATA 221, 221, 221
    DATA 238, 238, 238
    DATA 255, 255, 255
ENDPROC
```
#### DEFPROCassm

FOR pass=0 TO 2 STEP 2:P%=code

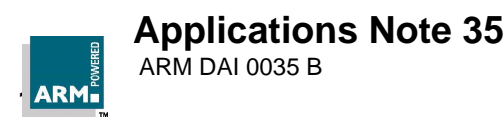

```
 [ OPT pass
 ALIGN
EQUD 0
; *** Switch on LCD panel ***
.lcdon SWI EnterOS ienter supervisor mode
              TEQP pc,#I_bit+SVC_mode ;kill interrupts
;
; read and store CRT DMA register value and then switch off DMA
             MOV R2, #&03200000 ;IOMD base
             LDR R0, [R2,#&1E0] ; Video DMA reg
             STR R0, dmareg% ; save old DMAreg value
              MOV R0, #&0 ;DMA off
             STR R0, [R2,#&1E0] ; Video DMA reg
              MOV R0, #&03
             STR R0, [R2, #&06C] ; VIDMUX set to one
;
; then transfer VIDC control register values listed below into VIDC
             MOV R1, #&03400000 ; Vidc base
              ORR R1,R1,#&80000000 ;phys space
              LDR R3, reg_start
              LDR R4, reg_end
.vloop LDR R0, [R3], #4
             STR R0, [R1] i program VIDC with list values
             CMP R3, R4 ; between vidclist% and vidcend%
              BNE vloop
             MOV R0, #&70 ; select Single panel, DMA on
             STR R0, [R2,#&1E0] ; Video DMA reg
              B exit
;
; *** Register values for VIDC in LCD panel mode ***
.vidclist% EQUD &10000000 ; palette pointer=0
;
; VIDC20 Palette to Panel data mapping
; 32 7 6 5 4 3 2 1 0 7 6 5 4 3 2 1 0
; 0 0 0 0 E E E E B B B B B B B B G G G G G G G G R R R R R R R R
; | \ / \ / \ /
; / blue green red
; DSPTMG 5 4 3 2 1 5 4 3 2 1 5 4 3 2 1
; Colours 0 to 255
              EQUD &00008000 ; 0 black
              ||||||||||||||
              EQUD &0000FFFF ; 255 white
;
; and the rest of the vidc registers
             EQUD &30000000 : ioffset for 5 and 2 frame duty cycle grey scales
             EQUD &31000000 ;offset for 15 and 9 frame duty cycle grey scales
                                 ;all set to zero for colour panel
;
```
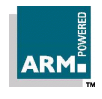

```
EQUD &40000000 ; border colour = black, DSPTMG = low
;
              EQUD &5000FF20 ; Cursor Palette colour 1
              EQUD &6000FC00 ; Cursor Palette colour 2
              EQUD &7000FC00 ; Cursor Palette colour 3
;
; ; sync timings, defined above
               EQUD &80000000+ hcr%-8 ; HCR even
               EQUD &81000000+hswr%-8 ; HSWR even
               EQUD &82000000+hbsr%-12 ; HBSR even
               EQUD &83000000+hdsr%-18 ; HDSR even
               EQUD &84000000+hder%-18 ; HDER even
               EQUD &85000000+hber%-12 ; HBER div 4
;
               EQUD &90000000+ vcr%-2 ; VCR
               EQUD &91000000+vswr%-1 ; VSWR
               EQUD &92000000+vbsr%-1 ; VBSR
               EQUD &93000000+vdsr%-1 ; VDSR
               EQUD &94000000+vder%-1 ; VDER
               EQUD &95000000+vber%-1 ; VBER
;
               EQUD &C0000004 ;VSYNC HSYNC HiRes=off grey-scale=off DACs=off
                                    ;RGB-pedestals=off EREG(7.4)=0000 ECLK=on EREG(1.0)=00
;
              EQUD &D0000000+modV%*256+modR% ;PLL prescalers, sets Vclk
;
               EQUD &E0000000+fifo%+lcdbpp%+pixrate%+clksrc% ;control register
;
               EQUD &F0011000+hres%/4 ;data control register
;
.vidcend% EQUD &00000000 ;
;
\cdot;
.exit TEQP pc,#0 irestore interrupts
          MOV r0, r0 ;
          MOVS pc, r14 ireturn
;
;
.reg_start EQUD vidclist%
.reg_end EQUD vidcend%
;
 ]:NEXT pass
ENDPROC
REM *** end of file ***
```
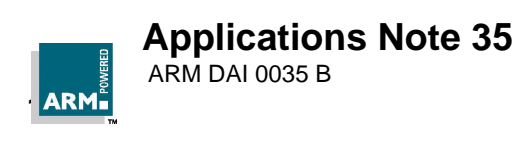

# **4 Products and services available**

Various products and support services for the ARM7500 are available from both Advanced RISC Machines Ltd (ARM) and Acorn RISC Technologies (ART).

## **Services available from Advanced RISC Machines Ltd (ARM)**

- An experienced consultancy department offers design services at chip, board and product levels.
- Asic design and CoDesign and verification tools.
- Application software group offers off the shelf components (soft modems, telecommunications, TCP/IP etc)
- Real time operating systems
- Software development tools (including compilers, assembler, debugger and project manager)
- ARM training, in all aspects of ARM CPUs

For more information on these services see the ARM web site:

http://www.arm.com/

## **Services available from Acorn RISC Technologies (ART)**

- Standard products and components based on ARM technology.
- Development and prototype systems
- Licensing of RiscOS (a mature desktop operating system) in full, or in part.
- Consultancy and technical support
- ARM based production management and production support
- Full schematics for Stork and NewPAD designs (both ARM7500 based portables)

The example BASIC driver programs for the LCDs mentioned in this note are available from ART.

For more information on these services see the Acorn web site:

http://www.acorn.com/

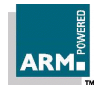